# **Quassel IRC - Bug #1497**

## **Cannot configure SASL with 0.12.5 client on 0.13-rc1 core**

09/23/2018 10:29 AM - drc

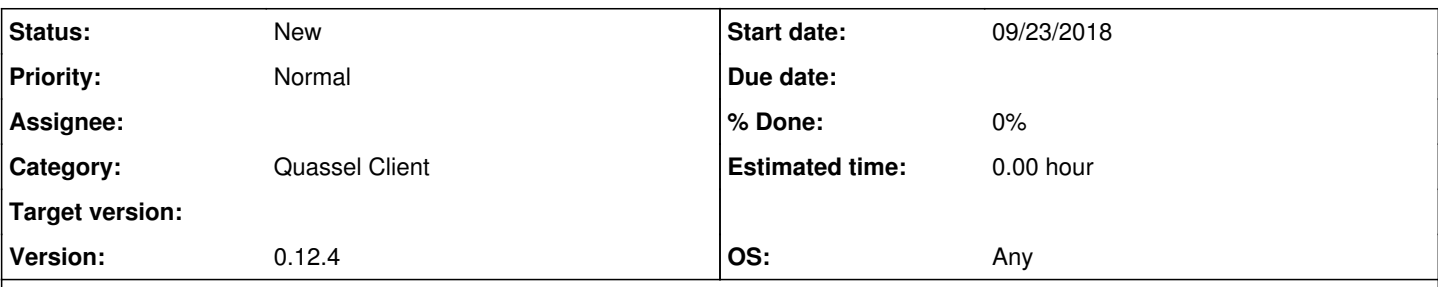

### **Description**

I forget to update one of my machines and thus tried to use a 0.12.5 client (as provided in mamarley's PPA for Ubuntu 18.04) with a 0.13-rc1 core (from mamarley's alpha PPA). Most things worked fine, but I couldn't retrieve or change my SASL settings.

The Auto Identify dialog did not show the SASL settings (see first two screenshots). During all this, SASL was working fine and after updating the client to 0.13 SASL showed up again with all settings intact (see third screenshot). I've attached the debug log from the 0.12.5 client.

Core: 0.13-rc1 on Ubuntu 16.04 or 18.04 (can provide more detail if needed) Client: 0.12.5 (1:0.12.5-0ubuntu0~ppa0~18.04.0) and 0.13 (1:0.13.0~alpha+201809172150-0ubuntu0~built201809180401~git40b5815~ubuntu18.04.1) Client OS: Ubuntu 18.04 with all updates installed

#### **History**

#### **#1 - 09/23/2018 09:22 PM - digitalcircuit**

This looks like a possible bug with feature negotiation... If you're curious, [Sput's pull request #345 has more details.](https://github.com/quassel/quassel/pull/345)

<https://github.com/quassel/quassel/blob/master/src/qtui/settingspages/networkssettingspage.cpp#L48-L50>

 // hide SASL options for older cores if (!Client::isCoreFeatureEnabled(Quassel::Feature::SaslAuthentication)) ui.sasl->hide();

Can you check your 0.13rc1 Quassel core log for any debugging messages? There should be a message about Client does not support extended features. which indicates (correctly) that 0.12.5 is a legacy client as far as Quassel features go.

Strangely enough, it worked here.

#### **Files**

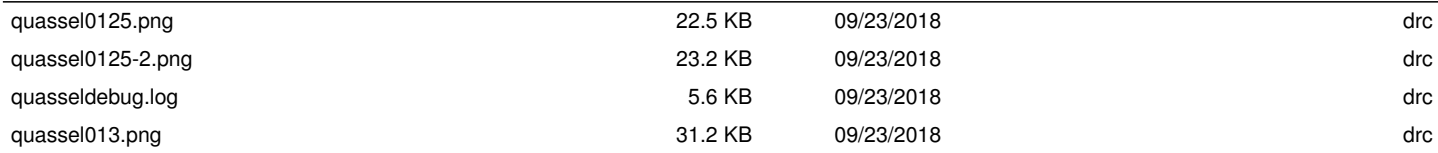